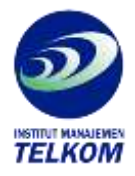

## **Harvard Graphics 3.0**

Software composto de 6 disquetes 3 1/2 versao 3.05 de instalacao; 1 guia de referencia e de 6 manuais. Conteudo dos manuais: 1. User's manual; 2. Symbols and palettes; 3. Network administrator's manual; 4. What's new; 5. Screenshow projector; 6. Setup manual.

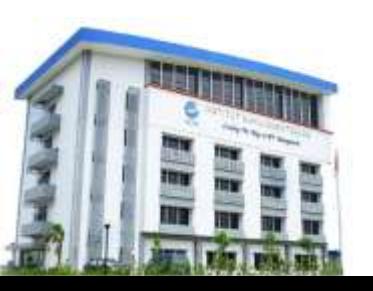

## **Institut Manajemen Telkom**

*http://www.imtelkom.ac.id*